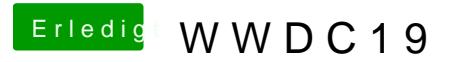

Beitrag von revunix vom 4. Juni 2019, 11:46

[Zitat von anonymou](https://www.hackintosh-forum.de/forum/thread/42968-wwdc19/?postID=509515#post509515)s writer

Das schon probiert?

[https://www.insanelymac.com/fo &ndComment&com](https://www.insanelymac.com/forum/topic/339035-pre-release-macos-catalina/?do=findComment&comment=2676207)ment=2676207

Das hatte ich gesehen, aber wohl vergessen. Nun hat es funktioniert.